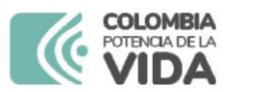

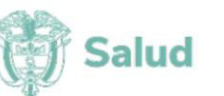

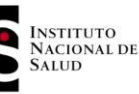

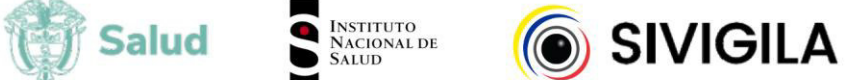

# SISTEMA NACIONAL DE VIGILANCIA EN SALUD PÚBLICA - Subsistema de información Sivigila

Ficha de notificación individual

## **Datos básicos**

FOR-R02.0000-001 V:12 2024-03-01

La ficha de notificación es para fines de vigilancia en salud pública y todas las entidades que participen en el proceso deben garantizar la confidencialidad de la información LEY 1273/09 y 1266/09

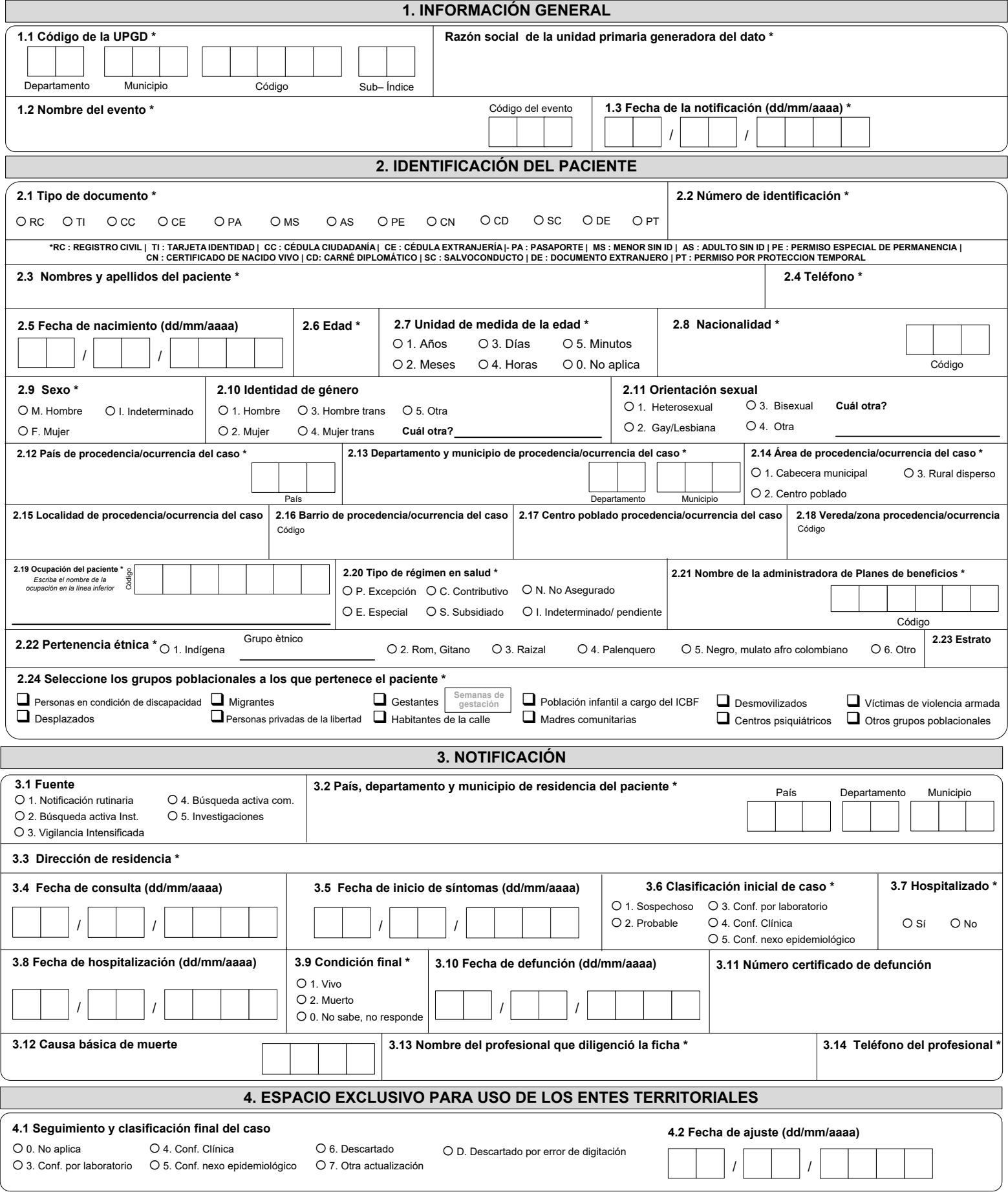

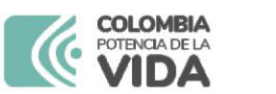

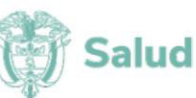

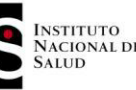

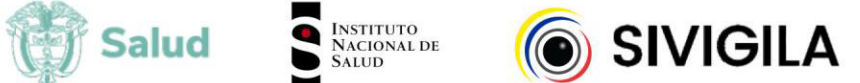

## SISTEMA NACIONAL DE VIGILANCIA EN SALUD PÚBLICA - Subsistema de información Sivigila

## Ficha de notificación individual - Datos complementarios

## Cod INS 357. Infecciones Asociadas a Dispositivos en Unidades de Cuidados Intensivos - IAD en UCI

### FOR-R02.0000-075 V:03 2024-03-01

La ficha de notificación es para fines de vigilancia en salud pública y todas las entidades que participen en el proceso deben garantizar la confidencialidad de la información LEY 1273/09 y 1266/09

### RELACIÓN CON DATOS BÁSICOS A. Nombres y apellidos del paciente B. Tipo de ID C. Número de documento **5. CARACTERIZACIÓN DEMOGRÁFICA DEL CASO DE IAD 5.1. Tipo de UCI relacionado con la 5.4. Paciente remitido 5.2. Fecha de ingreso a la UCI 6.6. Fecha de diagnóstico IAD ocurrencia del evento** o 1. SÌ o 2. No  $O$  1. UCI-A  $O$  2. UCI-P  $O$  3. UCI-N **5.5. Caso de IAD extrahospitalaria 1** 5.6 Nombre de la institución a la que se le atribuye el caso de IAD o 1. SÌ o 2. No **6. CARACTERIZACIÓN DEL PACIENTE IAD 6.2. Tipo de IAD 6.3. Criterio de clasificación NAV** 6.1. Para UCI-N, peso al nacer (Seleccione la categoría de peso al nacer del recien nacido hospitalizado en UCI-N)  $O$  1. NEU 1.  $O$  1 NAV o 2.ISTU-AC o 2. NEU 2 o 3. NEU 3 o 3. ITS-AC gr **6.4. Criterio de clasificación para ITS-AC 6.5. Criterio de clasificación para ISTU-AC 6.7. IAD polimicrobiana** (asociada a más de un microorganismo) O 1. Criterio 1a O 3. Criterio 3 o 1. SÌ o 2. No O 1. Criterio 1 O 2. Criterio 2 O 3. Criterio 3 O 2. Criterio 2a o 4. Criterio 4 **7. FACTORES DE RIESGO 7.1. TIPO DE DISPOSITIVO INSERTADO** Fecha de inserción **Fecha de retiro Ventilador mecánico**  $\bigcirc$  1. Sí  $O(2)$ . No **Fecha de inserción Fecha de retiro Cateter central**  $\bigcirc$  1. Si  $\bigcirc$  2. No **Fecha de inserción Fecha de retiro Cateter urinario**  $\bigcirc$  1. Si  $\bigcirc$  2. No **7.2. Factores de riesgo endógenos**  $\Box$  Diabetes  $\Box$  EPOC  $\Box$  Traumatismo  $\Box$  Dispositivo insertado en UCI  $\Box$  Cáncer  $\Box$  VIH-SIDA  $\Box$  Desnutrición  $\Box$  Enfermedad renal  $\Box$  Inmunosupresión  $\Box$  Infección previa  $\Box$  Obesidad El evento se desarrolló 48 horas después de retirado el catéter o ventilador: **Q** Otro *i* Cuál Otro? **9. DATOS DE LABORATORIO** Ingrese los siguientes datos através del módulo de laboratorios **9.1. Fecha de toma de la muestra 9.1.1. CÛd. de la muestra 9.1.2. CÛd. de la prueba 9.1.3. Microorganismo aislado 9.2. Fecha de toma de la muestra 9.2.1. CÛd. de la muestra 9.2.2. CÛd. de la prueba 9.2.3. Microorganismo aislado 9.3. Fecha de toma de la muestra 9.3.1. CÛd. de la muestra 9.3.2. CÛd. de la prueba 9.3.3. Microorganismo aislado MUESTRAS:** 1: sangre total – 2: orina – 4: tejido – 10: esputo – 11: otros líquidos estériles – 31: moco – 32: secreciones **PRUEBAS**: 3: IgG – 55: cultivo – 73: elisa – 92: hemocultivo – C7: RT/PCR – G0: urocultivo – G1: cultivo de lÌquido pleural – G2: lavado broncoalveolar – G3: biopsia – G4: cultivo del parenquima pulmonar – G5: cultivo de secresiones respiratorias – G6: test de micro inmunofluorescencia para chalmydia – G7: microinmunofluorescencia – G8: radioinmunoanálisis – G9: inmunofluorescencia (IFA) indirecta – H0: hisopado – aspirado / nasofaríngeo – H1: lavado bronco alveolar (LBA) protegido – H2: cepillado protegido

## **INSTRUCTIVO DILIGENCIAMIENTO FICHAS DE NOTIFICACIÓN DATOS BÁSICOS**

#### **Definición**

La ficha de notificación de Datos Básicos es un instrumento que permite obtener **información prioritaria** de las **variables de tiempo, lugar y persona** para la notificación de los diferentes eventos en interés en salud púb

**Consideraciones generales**<br>Para el diligenciamiento de la ficha de datos básicos, es importante tener en cuenta los aspectos que se numerarán a continuación, con el fin que la información allí consignada cumpla con los cr

4. Tenga en cuenta que dependiendo la variable puede o no tener múltiples opciones de respuesta. Por lo anterior, las variables cuyas categorías estén designadas con un (círculo) significa que esa variable tiene una **UNICA** 

**Excepciones: en el evento Muerte perinatal y neonatal tardía, los datos básicos corresponden a los datos de la madre.**

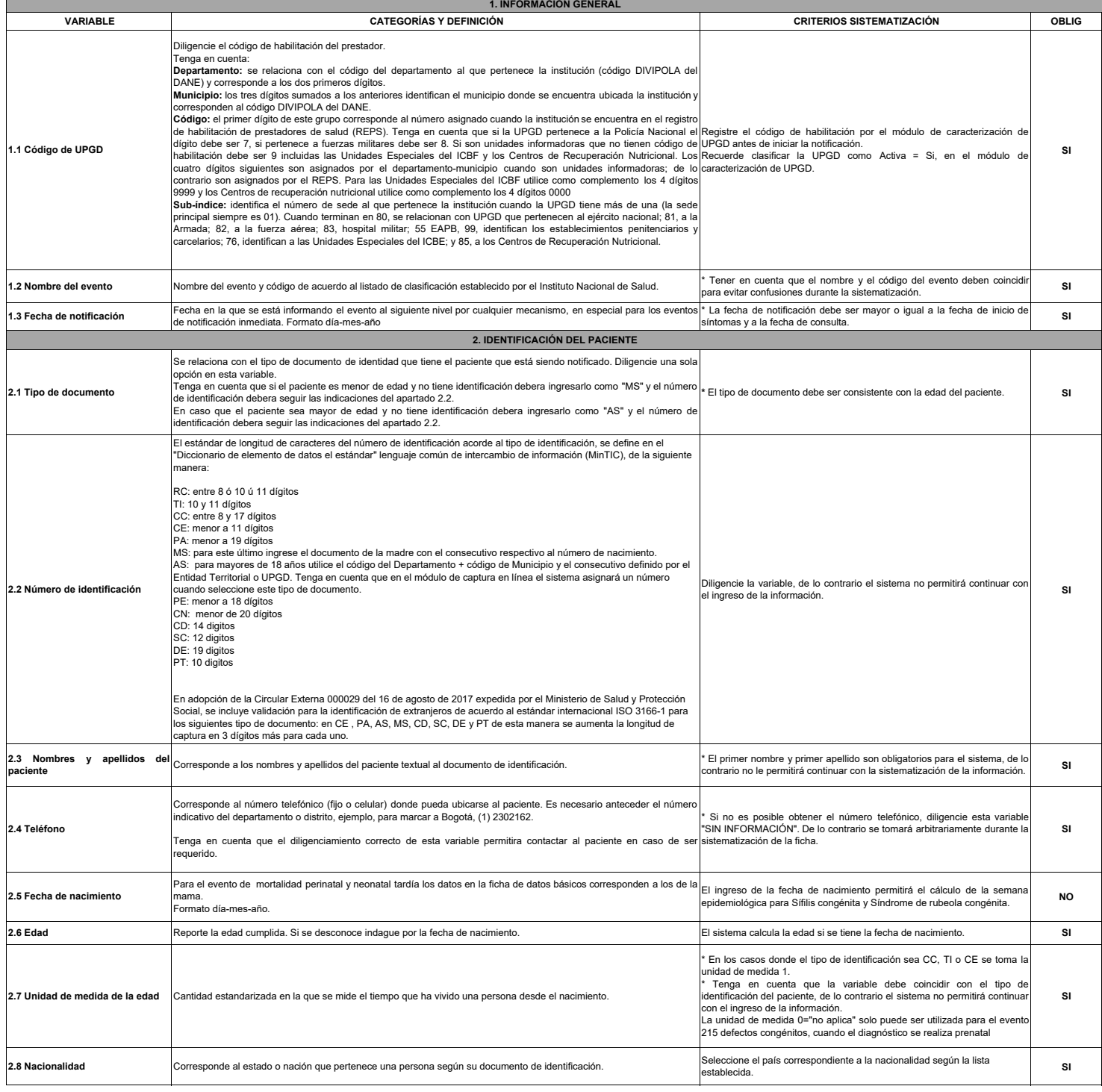

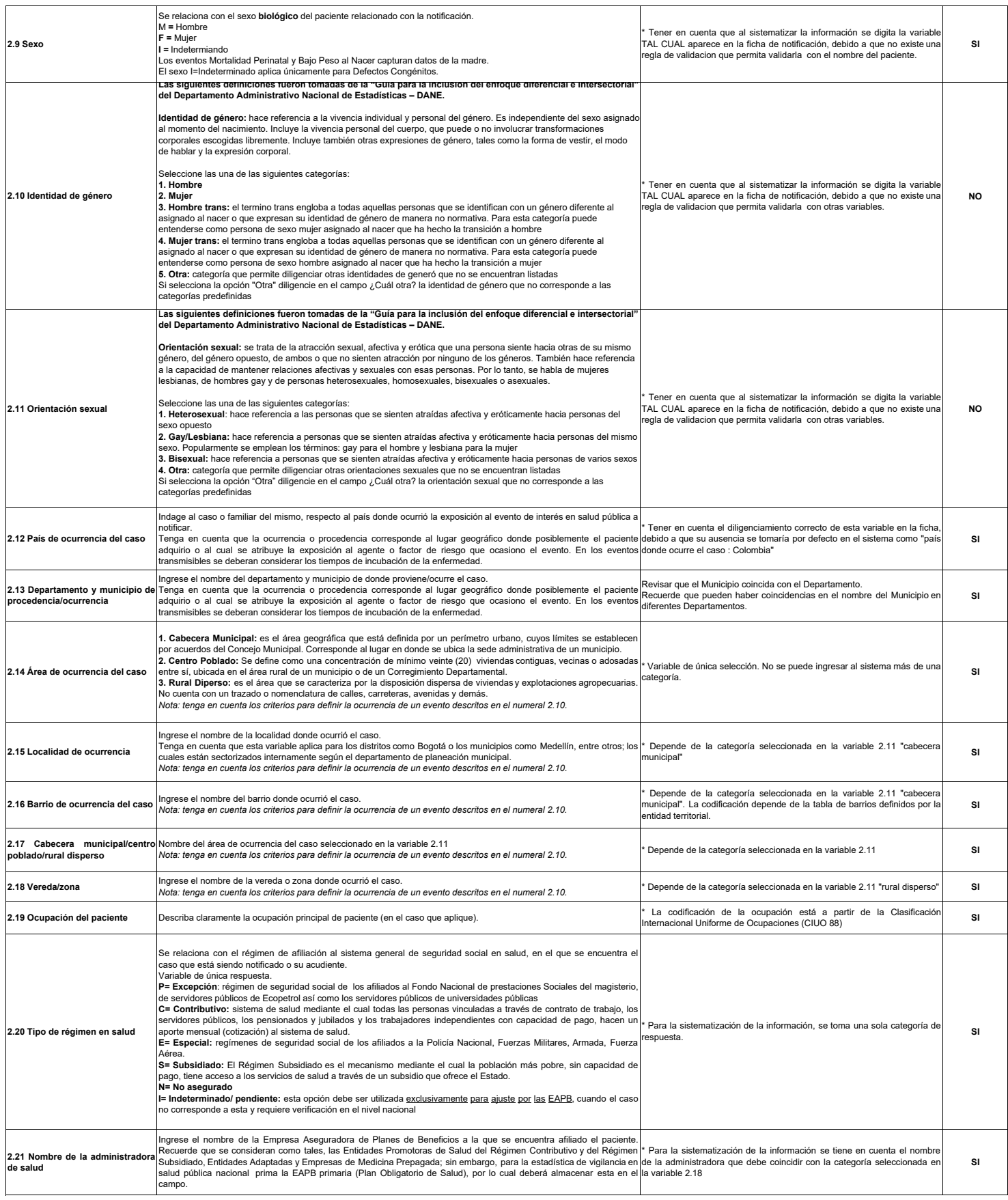

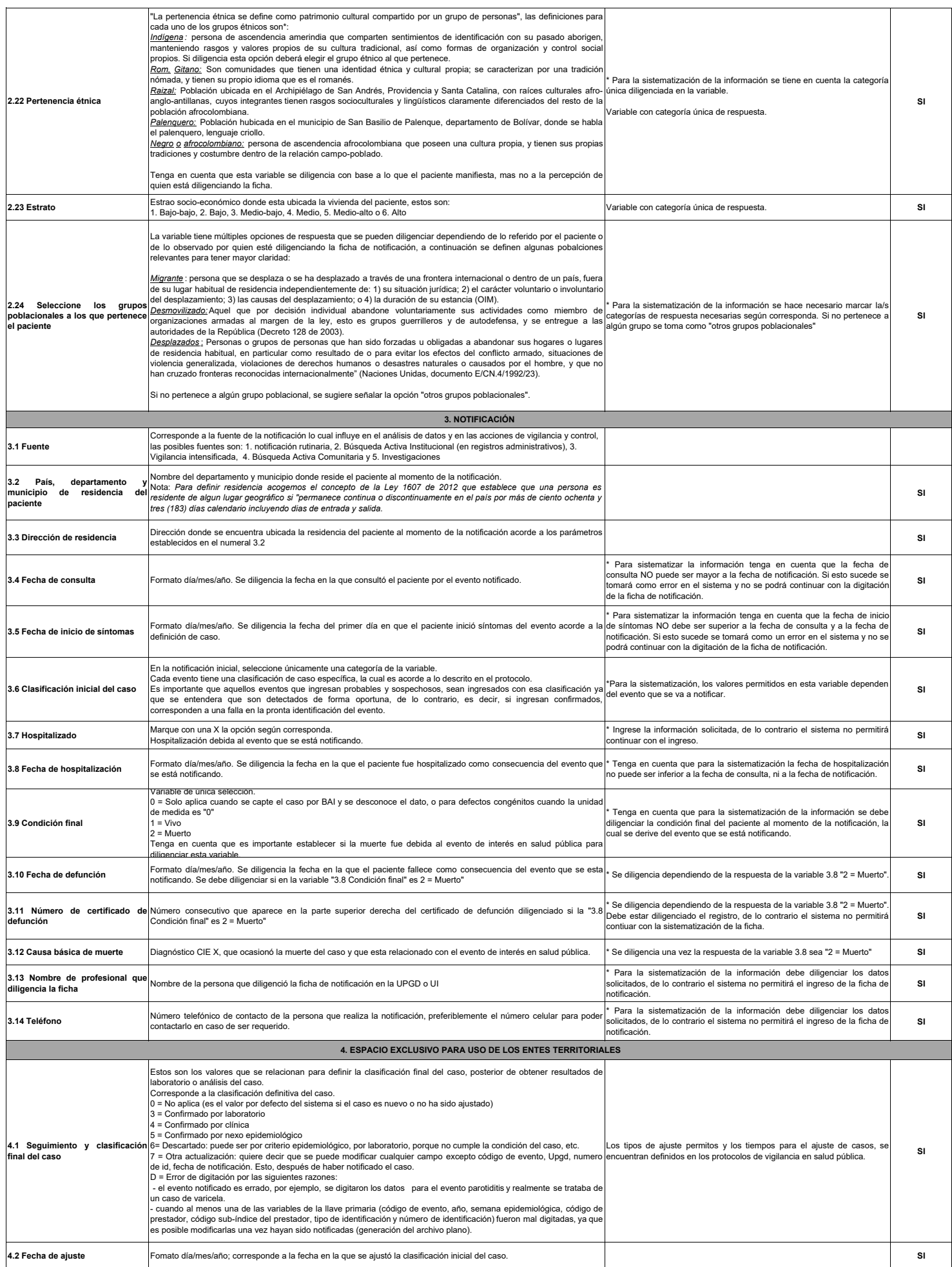

#### **INSTRUCTIVO DILIGENCIAMIENTO FICHAS DE NOTIFICACIÓN DATOS COMPLEMENTARIOS INFECCIONES ASOCIADAS A DISPOSITIVOS CÓDIGO INS: Código INS 357**

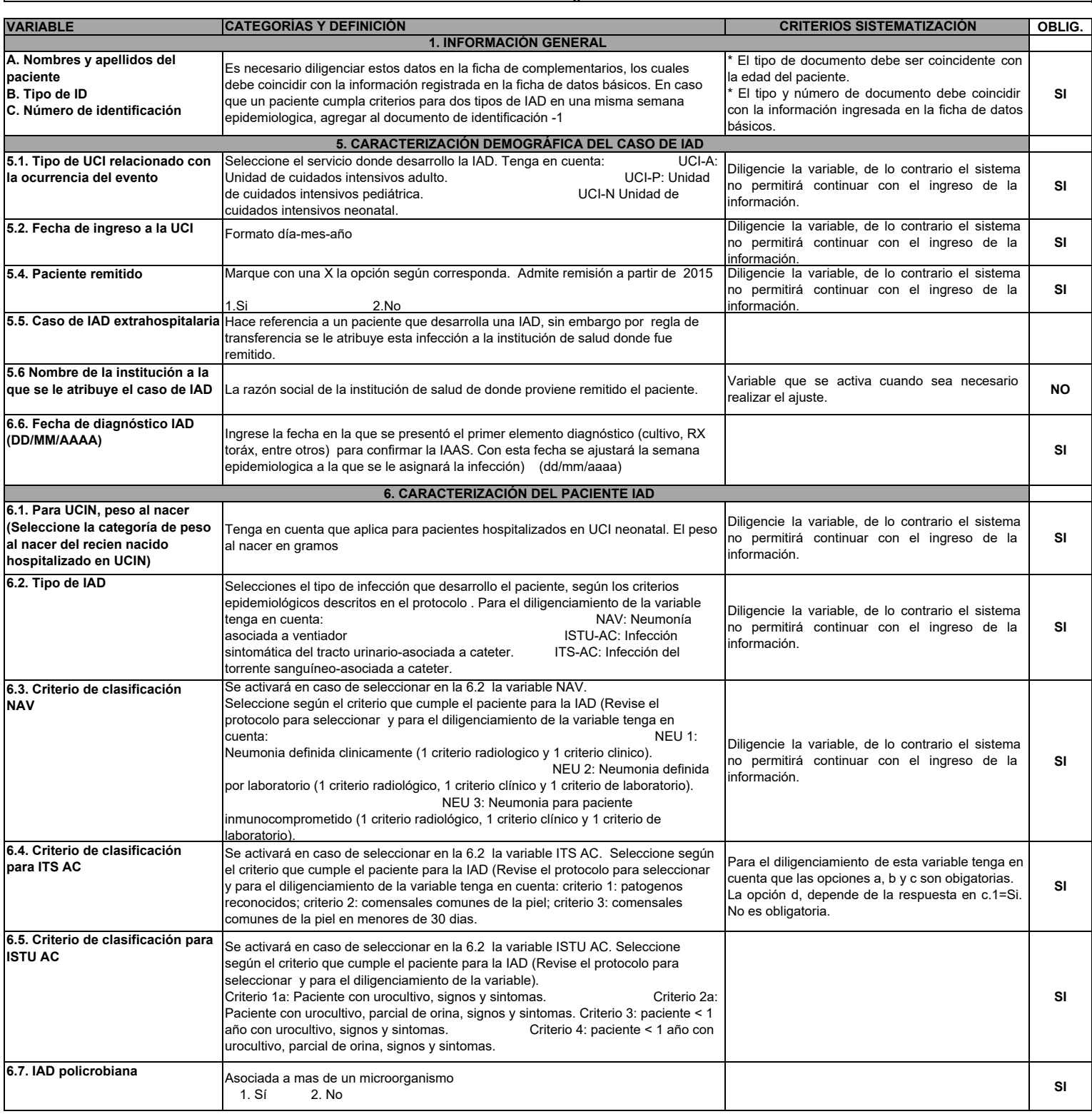

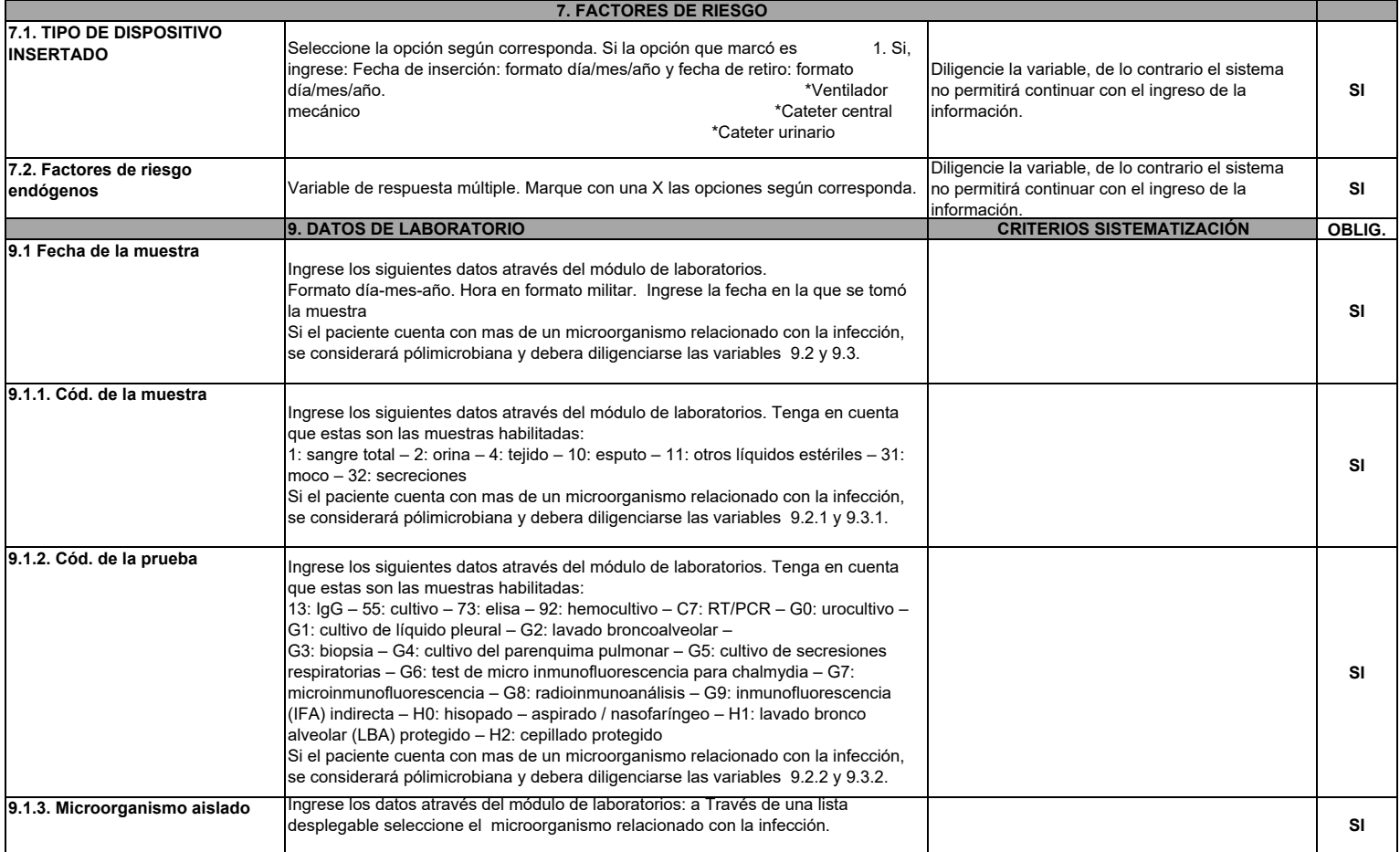